## Virtunoid: Breaking out of KVM

Nelson Elhage

DEFCON 19

August 8, 2011

## **KVM**

- The new hotness for Virtualization on Linux
- Official virtualization platform for Ubuntu and RHEL.

#### Who am I?

- Kernel engineer at Ksplice (now Oracle).
- Open-source security hacker in my spare time.

#### Outline

- 1 KVM: Architecture overview
  - Attack Surface
- 2 CVE-2011-1751: The bug
- 3 virtunoid.c: The exploit
  - %rip control
  - Getting to shellcode
  - Bypassing ASLR
- 4 Conclusions and further research
- Demo

- KVM: Architecture overview
   Attack Surface
- 2 CVE-2011-1751: The bug
- 3 virtunoid.c: The exploit
  - %rip control
  - Getting to shellcode
  - Bypassing ASLR
- 4 Conclusions and further research
- 5 Demo

# KVM: The components

- www.ko
- wm-intel.ko / kvm-amd.ko
- qemu-kvm

#### kvm.ko

- The core KVM kernel module
- Implements the virtual CPU and MMU (with the hardware's help).
- Emulates a few devices in-kernel for efficiency.
- Provides ioctls for communicating with the kernel module.
- Contains an emulator for a subset of x86 used in handling certain traps (!)

## kvm-intel.ko / kvm-amd.ko

- Provides support for Intel's VMX and AMD's SVM virtualization extensions.
- Relatively small compared to the rest of KVM (one .c file each)

#### qemu-kvm

- Provides the most direct user interface to KVM.
- Based on the classic qemu emulator.
- Implements the bulk of the virtual devices a VM uses.
- Implements a wide variety of types of devices.
- An order of magnitude more code than the kernel module.
- There is work in progress to replace this component, but it's a ways out, if ever.

#### kvm.ko

- A tempting target successful exploitation gets ring0 on the host without further escalation.
- Much less code than qemu-kvm, and much of that is dedicated to interfacing with qemu-kvm, not the guest directly.
- The x86 emulator is an interesting target.
  - A number of bugs have been discovered allowing privesc within the guest.
  - A lot of tricky code that is not often exercised.
  - Not the target of this talk, but I have some ideas for future work.
- Also, be on the lookout for privesc within either the host or guest.

### kvm-intel.ko / kvm-amd.ko

- Not much direct attack surface.
- Largely straight-line code doing lots of low-level bit twiddling with the hardware structures.
- Lots of subtlety, possibly some more complex attacks.

### qemu-kvm

- A veritable goldmine of targets.
- Hundreds of thousands of lines of device emulation code.
- Emulated devices communicate directly with the guest via MMIO or IO ports, lots of attack surface.
- Much of the code comes straight from qemu and is ancient.
- qemu-kvm is often sandboxed using SELinux or similar, meaning that successful exploitation will often require a second privesc within the host.
  - (Fortunately, Linux never has any of those)

- KVM: Architecture overview
   Attack Surface
- 2 CVE-2011-1751: The bug
- 3 virtunoid.c: The exploit
  - %rip contro
  - Getting to shellcode
  - Bypassing ASLR
- 4 Conclusions and further research
- 5 Demo

#### RHSA-2011:0534-1

"It was found that the PIIX4 Power Management emulation layer in qemu-kvm did not properly check for hot plug eligibility during device removals. A privileged guest user could use this flaw to crash the guest or, possibly, execute arbitrary code on the host. (CVE-2011-1751)"

#### PIIX4

- The PIIX4 was a southbridge chip used in many circa-2000 Intel chipsets.
- The default southbridge emulated by qemu-kvm
- Includes ACPI support, a PCI-ISA bridge, an embedded MC146818 RTC, and much more.

# Device Hotplug

- The PIIX4 supports PCI hotplug, implemented by writing values to IO port 0xae08.
- qemu-kvm emulates this by calling qdev\_free(qdev);, which calls a
  device's cleanup function and free()s it.
- Many devices weren't implemented with hotplug in mind!

## The PCI-ISA bridge

- In particular, it should not be possible to unplug the ISA bridge.
- Among other things, the emulated MC146818 RTC hangs off the ISA bridge.
- KVM's emulated RTC is not designed to be unplugged; In particular, it leaves around dangling QEMUTimer objects when unplugged.

#### QEMUTimer

```
typedef void QEMUTimerCB(void *opaque);
struct QEMUTimer {
    int64_t expire_time; /* in nanoseconds */
    QEMUTimerCB *cb;
    void *opaque;
    struct QEMUTimer *next;
typedef struct RTCState {
  QEMUTimer *second_timer;
 RTCState:
```

#### Use-after-free

- Unplugging the virtual RTC free()s the RTCState
- It doesn't free() or unregister either of the timers.
- So we're left with dangling pointers from the QEMUTimers
- On the next second, we'll call rtc\_update\_second(<freed RTCState>)

## Reproducer

```
#include <sys/io.h>
int main (void) {
   iopl(3);
   outl(2, 0xae08);
   return 0;
}
```

- KVM: Architecture overviewAttack Surface
- 2 CVE-2011-1751: The bug
- 3 virtunoid.c: The exploit
  - %rip control
  - Getting to shellcode
  - Bypassing ASLR
- 4 Conclusions and further research
- 5 Demo

- Inject a controlled QEMUTimer into qemu-kvm at a known address
- ② Eject the emulated ISA bridge
- Force an allocation into the freed RTCState, with second\_timer pointing at our dummy timer.
- When rtc\_update\_second next runs, our timer will get scheduled.
- One second later, boom.

# 1. Injecting data

- The guest's RAM is backed by a simple mmap()ed region inside the qemu-kvm process.
- So we allocate an object in the guest, and compute

```
• hva = physmem_base + gpa
• gpa = (gva_to_gfn(gva) << PAGE_SHIFT)</pre>
     + page_offset(gva)
```

For now, assume we can guess physmem\_base (e.g. no ASLR)

hva host virtual address

**gva** guest virtual address

**gpa** guest physical address

**gfn** guest frame (physical page) number

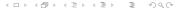

## gemu-kvm userspace network stack

- gemu-kvm contains a user-mode networking stack.
- Implements a DHCP server, DNS server, and a gateway NAT.

# Userspace network stack packet delivery

- The user-mode stack normally handles packets synchronously.
- To prevent recursion, if a second packet is emitted while handling a first packet, the second packet is queued, using malloc().

The virtual network gateway responds synchronously to ICMP ping.

## Putting it together

- Allocate a fake QEMUTimer
  - Point ->cb at the desired %rip.
- Calculate its address in the host.
- Write 2 to IO port 0xae08 to eject the ISA bridge.
- ping the emulated gateway with ICMP packets containing pointers to your allocated timer in the host.

• Get EIP = 0x41414141 and declare victory.

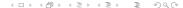

- Get EIP = 0x41414141 and declare victory.
- Disable NX in my BIOS and call it good enough for a demo.

- Get EIP = 0x41414141 and declare victory.
- Disable NX in my BIOS and call it good enough for a demo.
- Do a ROP pivot, ROP to victory.

- Get EIP = 0x41414141 and declare victory.
- Disable NX in my BIOS and call it good enough for a demo.
- Do a ROP pivot, ROP to victory.
- Do something else clever.

## Another look at QEMUTimer

```
struct QEMUTimer {
    ...
    int64_t expire_time; /* in nanoseconds */
    ...
    struct QEMUTimer *next;
};
```

```
static void gemu_run_timers(QEMUClock *clock)
    QEMUTimer **ptimer_head, *ts;
    int64_t current_time;
    current_time = qemu_get_clock_ns(clock);
    ptimer_head = &active_timers[clock ->type];
    for (;;) {
         ts = *ptimer_head;
         if (!qemu_timer_expired_ns(ts, current_time))
             break:
         *ptimer_head = ts->next;
         ts \rightarrow next = NULL:
         ts \rightarrow cb (ts \rightarrow opaque);
```

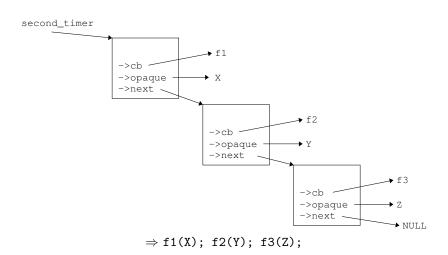

- amd64 calling convention: %rdi, %rsi, %rdx, ...
- Every version of qemu\_run\_timers I've checked leaves %rsi untouched.

### More arguments

```
set_rsi:
    movl %rdi, %rsi
    ret
```

- Let f1 = set\_rsi
- f2(Y, X)
- Same trick doesn't work with %rdx.

#### set\_rsi

```
void cpu_outl(pio_addr_t addr, uint32_t val)
{
    ioport_write(2, addr, val);
}
```

# Getting to mprotect

```
int mprotect(const void *addr, size_t len, int prot);
#define PROT EXEC 0x4
static uint32_t ioport_readl_thunk(void *opaque, uint32_t addr)
    IORange *ioport = opaque;
    uint64_t data;
    ioport -> ops -> read (ioport, addr - ioport -> base, 4, &data);
    return data;
```

## Putting it together

- Allocate a fake IORangeOps, with fake\_ops->read = mprotect.
- Allocate a page-aligned IORange, with ->ops = fake\_ops and ->base = -PAGE\_SIZE.
- Copy shellcode immediately following the IORange.
- Construct a timer chain that calls
  - o cpu\_outl(0, \*)
  - ioport\_readl\_thunk(fake\_ioport, 0)
  - fake\_ioport + 1

# Why not ROP?

- Continued execution is dead simple.
- Reduced dependence on details of compiled code.
- I'm not that good at ROP :)

#### Addresses

- For a known gemu-kvm binary, we need two addresses.
  - The base address of the gemu-kvm binary, to find code addresses.
  - physmem\_base, the address of the physical memory mapping inside qemu-kvm.

# Option A

• Find an information leak.

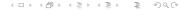

## Option B

Assume non-PIE, and be clever.

### fw\_cfg

- Emulated IO ports 0x510 (address) and 0x511 (data)
- Used to communicate various tables to the qemu BIOS (e820 map, ACPI tables, etc)
- Also provides support for exporting writable tables to the BIOS.
- However, fw\_cfg\_write doesn't check if the target table is supposed to be writable!

#### Static data

- Several fw\_cfg areas are backed by statically-allocated buffers.
- Net result: nearly 500 writable bytes inside static variables.

### read4 your way to victory

- mprotect needs a page-aligned address, so these aren't suitable for our shellcode.
- But, we can construct fake timer chains in this space to build a read4() primitive.
- Follow pointers from static variables to find physmem\_base
- Proceed as before.

### Repeated timer chaining

- Previously, we ended timer chains with ->next = NULL.
- Instead, end them with a timer that calls rtc\_update\_second.
- The timer we control will be scheduled once a second, and we can change ->cb at any time.
- Now we can execute a read4, update structures based on the result, and then hijack the list again.

#### **Conclusions**

- VM breakouts aren't magic.
- Hypervisors are just as vulnerable as anything else.
- Device drivers are the weak spot.

# Comparing with some past breakouts

- 2008 "Adventures with a certain Xen vulnerability", Xen, Invisible Things Lab
- 2009 "Cloudburst", Immunity, VMware
- 2011 "Software attacks against Intel VT-d technology", Invisible Things Lab, Xen

### Possible hardening directions

- Sandbox qemu-kvm (work underway well before this talk).
- Build qemu-kvm as PIE.
- Lazily mmap/mprotect guest RAM?
- XOR-encode key function pointers?
- More auditing and fuzzing of qemu-kvm.

#### Future research directions

- Fuzzing/auditing kvm.ko (That x86 emulator sketches me)
- Fingerprinting qemu-kvm versions
- Searching for infoleaks (Rosenbugs?)

#### It's demo time

### Questions?

- nelhage@nelhage.com
- http://blog.nelhage.com
- @nelhage

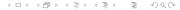